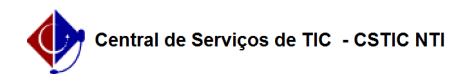

## [Como fazer?] Estou no MAC, como faço para usar a rede sem fio da UFPE 26/07/2024 20:59:50

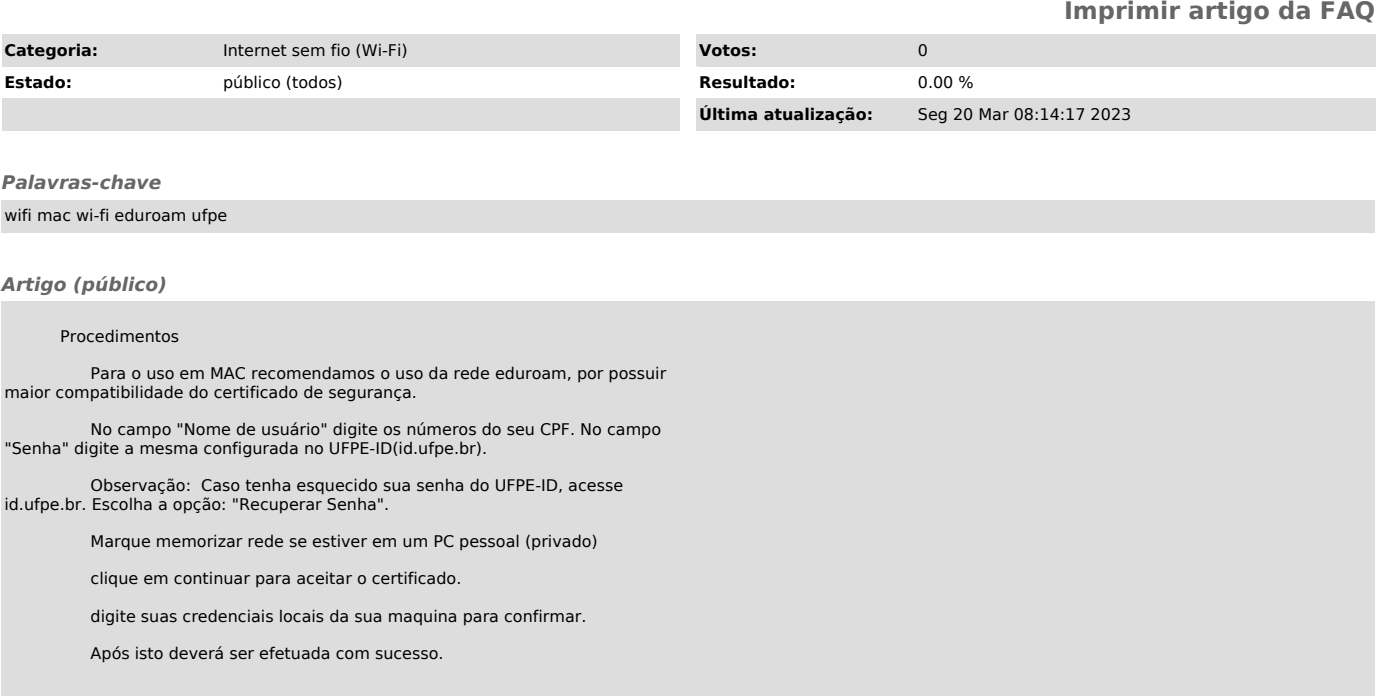